#### Linux.conf.au 2004

Maintaining lots of apt-get capable linux machines with apt and getupdates

http://marc.merlins.org/linux/talks/getupdates/

Marc MERLIN marc\_soft@merlins.org

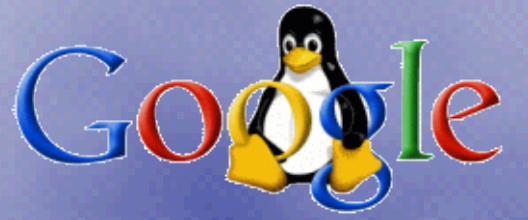

## I have extra ice cream. Whatever shall I do ???

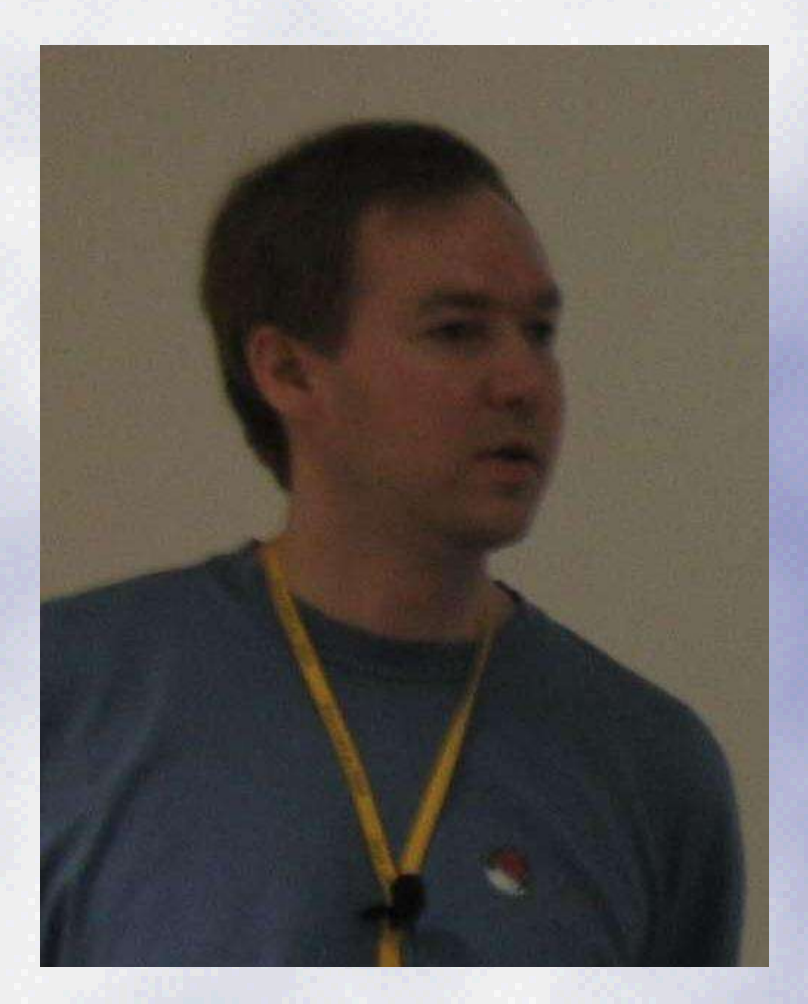

- I like ice cream
- but they only gave me 4
- I surely need more
- give me your ice cream
- My name is Russell Coker
- Give me your ice cream !!!

#### What you don't want

- ➢ Each sysadmin installed a server from some install CD. (If you're lucky, it might be the same CD, but if not, it might be different releases, or even worse, different distributions)
- ➢ Each server has local, unknown, customizations from each sysadmin
- ➢ You have 300 workstations with an old version of some distro, and you have to upgrade sshd, or convert them to autofs with ldap
- ➢ Install server? What install server?

## Challenges

- ➢ You mean I have to maintain workstations where users have root and can install and remove random software?
- ➢ Why maintain servers and workstations separately?
- ➢ But how do I keep all this in sync when all the machines don't even have the same list of software installed?
- ➢ How do I even update software? How about conf files?
- ➢ Do I need to change the install each time I make changes to the installed base?
- ➢ How about machines that were loaded before I changed the install but after I synced the change to the installed base?

## Non working solutions I've seen

#### ➢ All workstations rsynced from central image

- $\rightarrow$  very heavy on the rsync server(s)
- ➢ nightmare to maintain rsync includes/excludes
- ➢ unsafe to upgrade libc
- ➢ hard to maintain local software

#### ➢ chroot live image with ssh/scp pushes

- $\rightarrow$  much better (install & clients in sync)
- ➢ support for local software
- ➢ disaster if some clients can be down since they miss updates

#### ➢ nice install server with no updates

➢ No comments...

#### ➢ nice install server with push updates

- ➢ what about clients that are down during updates?
- ➢ install out of sync with pushed updates

### Requirement for a good solution

- ➢ Should work for several class of clients (servers, light servers, workstations...)
- ➢ clients should always end up being up to date (replay updates in order if you were down)
- ➢ if an update fails, it will retry later
- ➢ an update failure should not put a client into an unknown state it may not be able to recover from
- ➢ The install should be updated at the same time than the installed base, and there should be no lapse of time for new installs
- ➢ Some downgrade/rollback capability

## Getupdates bonuses

- ➢ Initial install can be on CD/DVD, nfs/ftp/http, or made with an out of date disk copy
- ➢ clients are up to date as soon as they reboot after the install
- ➢ lead and gold (i.e. unstable vs stable)
- ➢ you know about all your clients:
	- cpu/memory/disk/hardware information
	- linux kernel version
	- list of packages installed
	- all users logged in the machine present and past / machine "owner"
	- convert between hostname, IP, and MAC address (useful when the client is down)

### Implementation: Basics

- ➢ apt-get takes care of installing packages and their dependencies (computed automatically) via nfs/http/ftp
- ➢ changesets are a comprized of a shell script and a compressed tar archive containing optional files used by the update (just two files to retreive, which is easier for http/ftp)
- ➢ getupdates is the core of the install and update mechanism and pulls changesets via nfs/http/ftp.

getupdates runs at install time and from cron, checks the update server for a list of changesets for the client's \$TARGET, and retrieves the update if it's new, or if it's been modified since the last time it was run.

### Implementation: Variables

#### ➢ /etc/sysconfig/getupdates:

**TARGET=wkslead NFSHOST=software.nfs NFSSWPATH=/software -> \$NFSHOST/\$NFSSWPATH (boot media) or \$NFSSWPATH (autofs) PROTOCOL=nfs WORKDIR=/var/lib/grhat STATBASE=/auto/clientinfo -> runtime (autofs) NFSSTATMNT=clientinfo.nfs:/clientinfo -> load time from boot media**

➢ \$TARGET determines lead vs gold and wks vs srv ➢ clientinfo is NFS only and for stats and logs ➢ \$PROTOCOL is currently http or nfs, and can be ftp easily

## Implementation: Layout

#### ➢ File layout in the install tree:

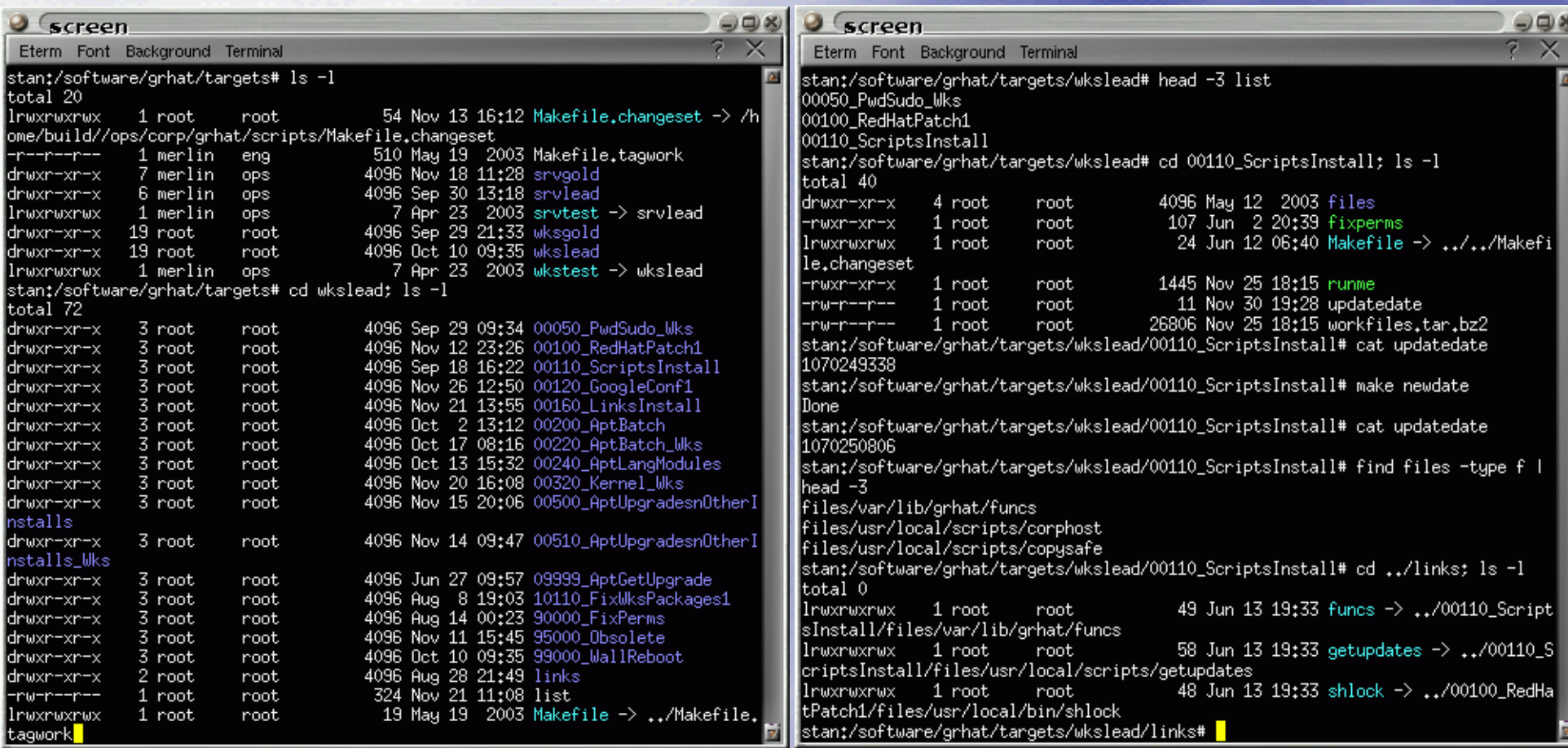

### Implementation: Postinstall

- ➢ You need to bootstrap getupdates via HTTP/FTP/NFS
- ➢ We read config options from /proc/cmdline: options are passed to install kernel (via syslinux / other boot loader)
- ➢ Some getupdates logic in postinstall to get load options, use them to retreive getupdates and its tools, install them on disk, and save boot options in /etc/sysconfig/getupdates
- ➢ Distribution specific, but needs to be run in a chroot after the distro's install has completed (%post in a Red Hat kickstart file)
- ➢ Install getupdates ASAP so that it can continue the install if machine crashes or gets unplugged during postinstall

## Implementation: Postinstall Code

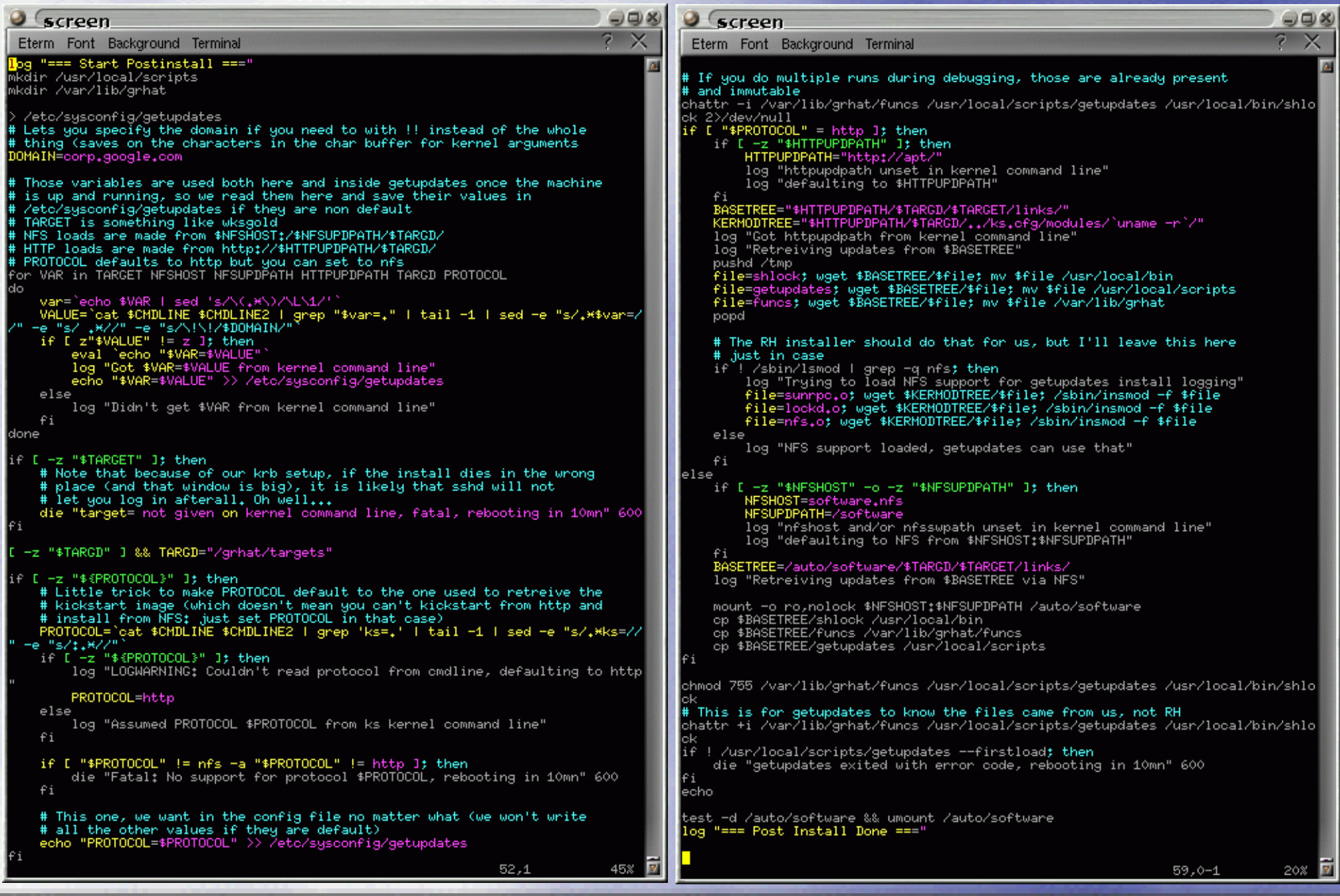

### Implementation: getupdates funcs

- ➢ All changesets have to include funcs to get wrappers and install functions:
	- reads \$WORKDIR / \$LEADGOLD / \$MACHTYPE (srv vs wks)
	- installlink: move a file out and make a symlink (like resolv.conf)
	- installfile: complex function that provides 8 ways to install a file
	- chattr: only run if argument is file, and skip symlinks
	- removefiles: delete file only if it's there, and after chattr -i
	- rotatefile: move a file out before a new one is installed (used by changesets and installfile, before replacing a stock file)
	- rpm/dpkg wrapper that removes expected stderr output
	- apt-get wrapper that defaults to -q -trivial-only for safety
	- apt-get-force when you really need it (apt-get -q -y)

### Implementation: installfile

- ➢ We need to take care of many cases:
	- if file is mutable, rotate out, install new file as immutable, and record operation in WORKDIR/state/changedfiles
	- optionally, install without rotation (overwrite), like in /etc/cron.daily
	- if file is mutable but in changedfiles, it's been user modified, skip
	- if file is immutable, upgrade getupdates maintained file in place
	- or force rotation anyway
	- or install a file in place and leave mutable by specifying the md5sum of the intended target (which leaves it alone if the user modified it)

### Implementation: Changeset Rules

- ➢ There are many rules for writing changesets:
	- changesets are numbered in the order you need them to run
	- changesets can be run multiple times and have to be written accordingly
	- do not generate any stderr output unless it's a warning or error
	- changesets run under bash's errexit. All lines of code have to return true
	- you cannot change the current directory, but you can use pushd/popd
	- you must not use apt-get install -y foo to get its dependencies: list all the dependencies and remove conflicting packages first. This safeguards you against some package removing other ones you didn't expect
	- remember, this all runs unattended, expect the unexpected and be very careful

# Implementation: Changeset Examples

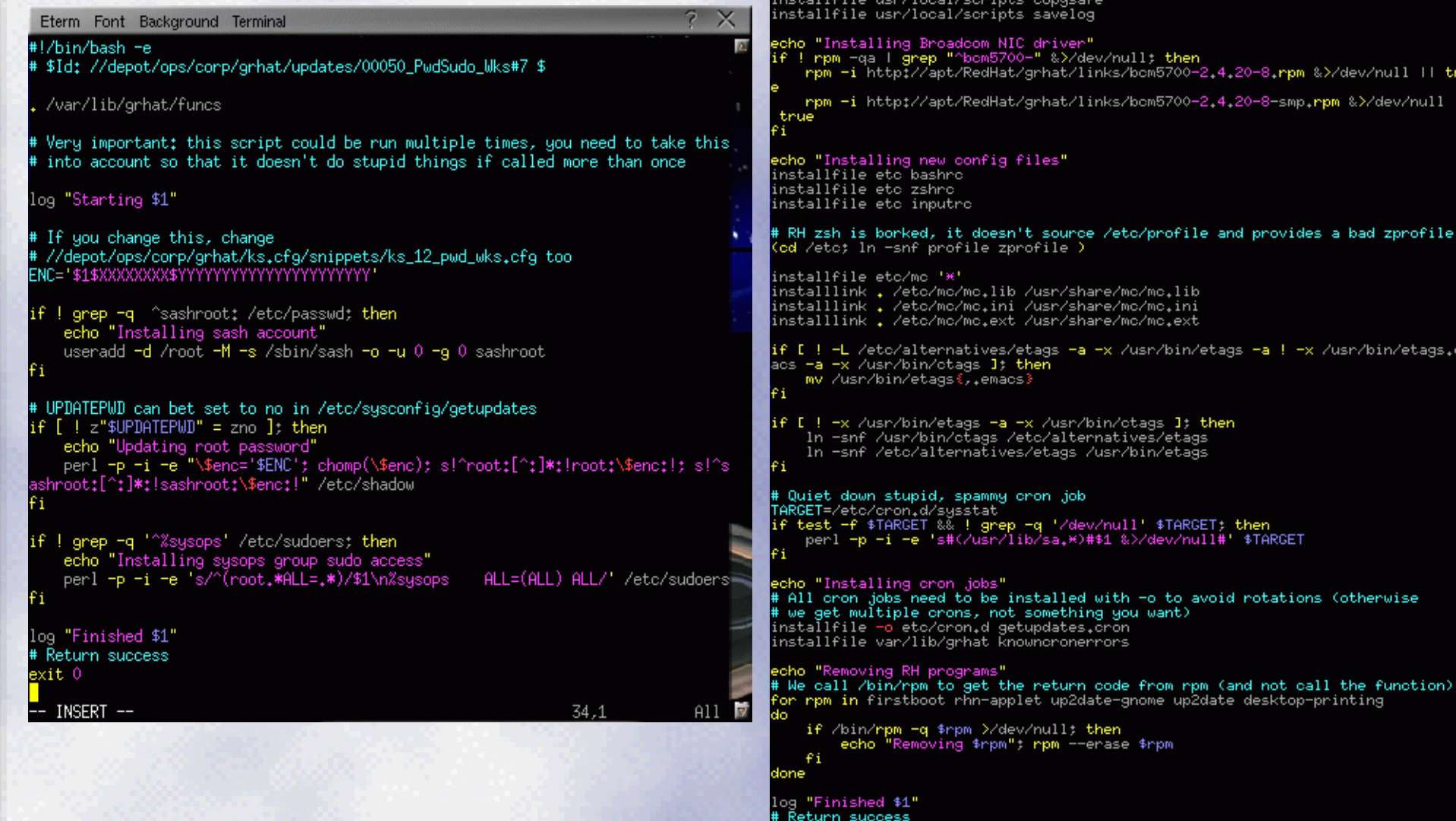

Eterm Font Background Terminal

echo "Installing new programs in /usr/local/"

/var/lib/grhat/funcs log "Starting \$1"

exit 0

\$Id: //depot/ops/corp/grhat/updates/00100\_RedHatPatch1#46 \$

perl -p -i -e 's/kernel.sysrq = 0/kernel.sysrq = 1/' /etc/sysctl.conf

echo "Basic RH fixes"<br>perl -p -i -e 's/1:2345:respawn:\/sbin\/mingetty tty1/1:2345:respawn:\/sbin\/min<br>getty --noclear tty1/' /etc/inittab Of course we want sysrq. How can you fix an unrebootable machine otherwise?

ull; then

'mc/mc.lib /mc/mc.ini /mc/mc.ext

otags 1: then tives/etags /bin/etags

40u want)

se \$rpm

&>/dev/null#' \$TARGET

th -o to avoid rotations (otherwise

de from rpm (and not call the function) gnome up2date desktop-printing

/bcm5700-2.4.20-8.rpm &>/dev/null || tru s/bcm5700-2.4.20-8-smp.rpm &>/dev/null ||

/usr/bin/etags -a ! -x /usr/bin/etags.em

68.6

**I** 

Bot

×

**In** 

### Implementation: Changeset Push

- ➢ copy changeset code to targets/wkslead/xxxxx/runme
- ➢ note that new installs could break at that time, test on lead, not on gold
- ➢ copy new files used by changeset in xxxx/files/....
- ➢ use makefile to rebuild workfiles.tar.bz2
- ➢ go on a client and remove \$WORKDIR/state/xxxx
- ➢ run getupdates to check changeset on a client
- ➢ change updatedate on the server for other clients to pick up the new changeset

### Implementation: apt trees

- ➢ apt tree setup obviously distro specific
- ➢ apt-rpm setup example available with getupdates distro
- ➢ recommended setup:
	- aptroot/targets/lead
	- aptroot/targets/gold
	- aptroot/targets/links
- ➢ makefile to sync from main apt tree to lead and then gold
- ➢ optional extras shadowed out with pinning

## Stats and logs: clientinfo

- ➢ Keep track of how many machines you have, what they run and whether updates are failing
	- /auto/clientinfo: hostname -> MAC and IP -> MAC
	- /auto/clientinfo/MAC (mutiple versions in ontap snapshots)
		- hardware config info: cpuinfo, df, lspci
		- system info: ps-auxww, free, uname-a
		- machine info in symlinks: hostname, ip, uuid (RHN)
		- getupdates run info: log/log.last/log.update
		- machine load info: target (wkslead vs srvgold...), rpm-qa
		- user info: owner, who

## pushing: runcmd

- ➢ Uses ssh key root logins to send commands to all machines
- ➢ Imperfect: any client can be up or down at any time
- ➢ Uses:
	- Mostly recovering from complete getupdates failure
	- Dirty fix on "most" machines
	- trigger a pull on most machines (runcmd getupdates)
	- quick info poll without writing a changeset

## Thank god for symlinks

- ➢ /etc/resolv.conf -> per office subdomains for service names
- ➢ /etc/crontab -> crontab.srv | wks
- ➢ /etc/auto.net
- ➢ /etc/syslog.conf
- ➢ /etc/nsswitch conf (with/without ldap/nis)
- ➢ /etc/pam.d/system-auth (with/without kerberos/ldap)
- ➢ /etc/X11/XF86Config
- ➢ etc..

## What's missing / TODO

- ➢ Automated, fully failsafe, rollbacks
	- ➢ quite hard to implement without snapshots in the filesystem (lvm2 ?)

#### ➢ Add checksums/gpg signatures

- ➢ not too hard to do, but mostly useless if you don't make sure all your contrib rpms/debs are also signed -> lots of work
- ➢ crond watcher and restarter
	- ➢ Need to get around to that one day :)
- ➢ clientinfo reporting over HTTP and not just NFS
	- ➢ would be a little work and require a specialized CGI with http upload
- ➢ backup getupdates when you sync a bad getupdates
	- ➢ critical missing piece if you update getupdates and make a fatal mistake
	- ➢ watch /var/log/getupdates and retrieve and run shell script from a central server if the last update is too old (try 4 bytes of the IP, and then 3, 2, 1, and just failsafe)
- ➢ Switch to YUM instead of apt-get on Red Hat?

Are you a good sysadmin, or programmer?

Need a job? (in the Silicon Valley or New York)

Email: marc\_jo@merlins.org

# Questions